# **Мультимедийный интерактивный учебник Физика 10**

### **издательства «БИНОМ. Лаборатория знаний» и Казанского федерального университета**

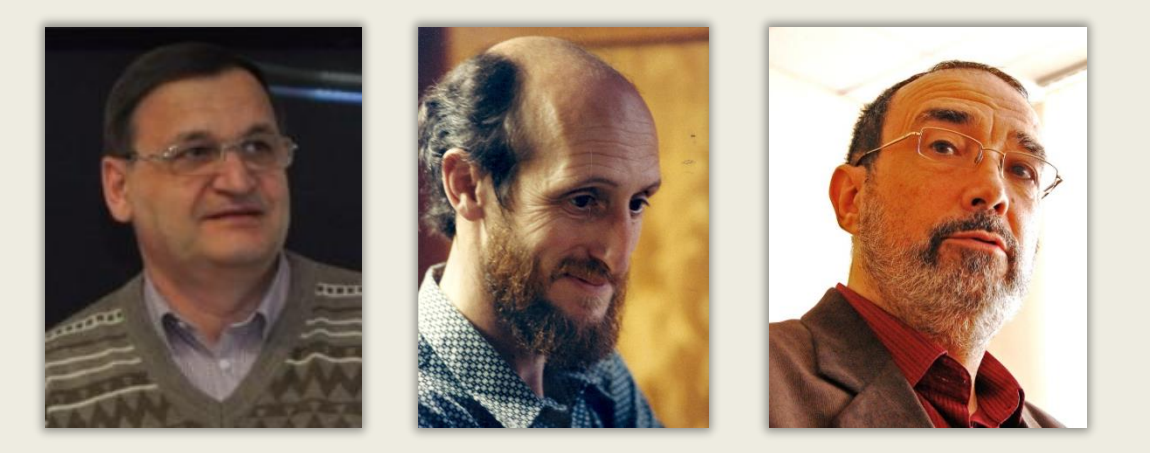

# *А.И.Скворцов, А.И. Фишман, Л.Э.Генденштейн*

*по учебнику Л.Э.Генденштейн, А.А.Булатова, И.Н.Корнильев, А.В.Кошкина. Физика, 10 класс. БИНОМ. Лаборатория знаний*

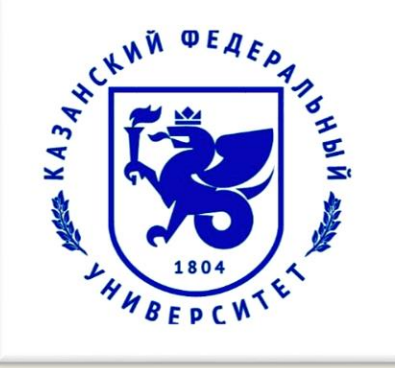

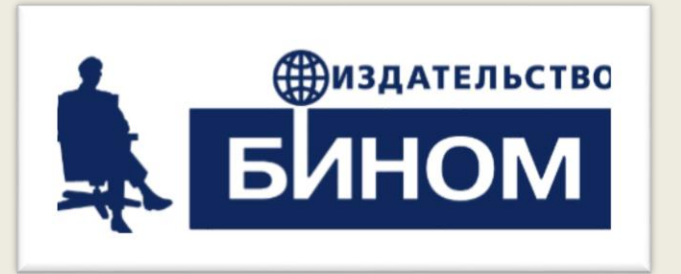

# Цель вебинара:

- познакомиться с новым мультимедийным учебником (не ЭФУ!);
- продемонстрировать его возможности в организации эффективных форм обучения, в том числе и дистанционного.

# Что это такое, мультимедийный учебник?

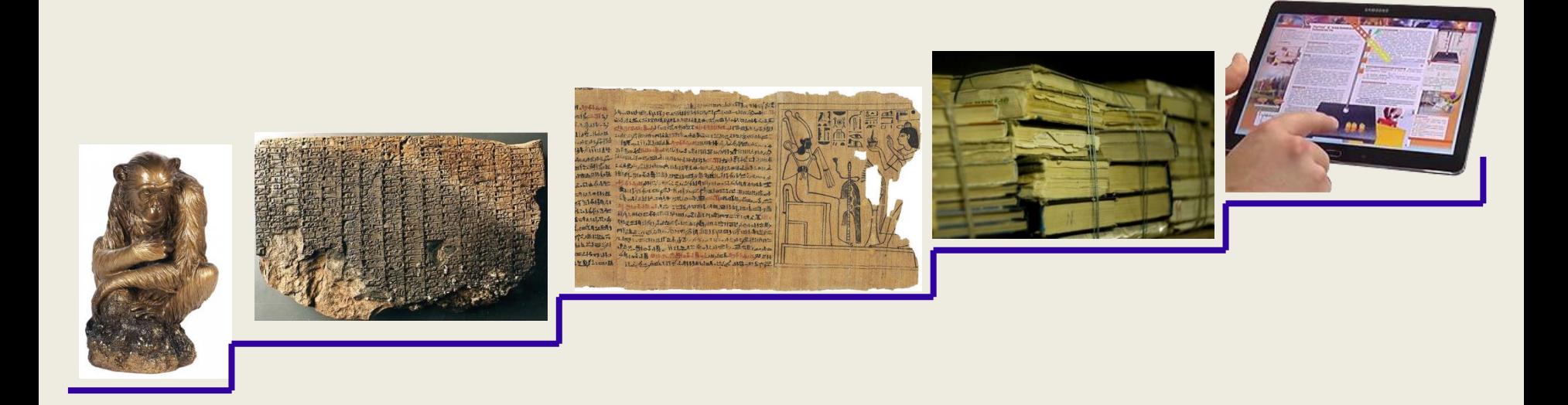

## Мультимедийный учебник – **естественный** эволюционный шаг!

### Это **не цифровая копия** бумажного учебника!

ММУ содержит логически связанные между собой мультимедиа ресурсы (текст, звук, графику, фото, видео), обеспечивая возможность передачи информации по разным каналам восприятия.

## Мультимедийные технологии в электронных учебниках:

 предоставляют широкие возможности применения *активных* методов обучения;

 *значительно* повышают наглядность и доступность учебного материала;

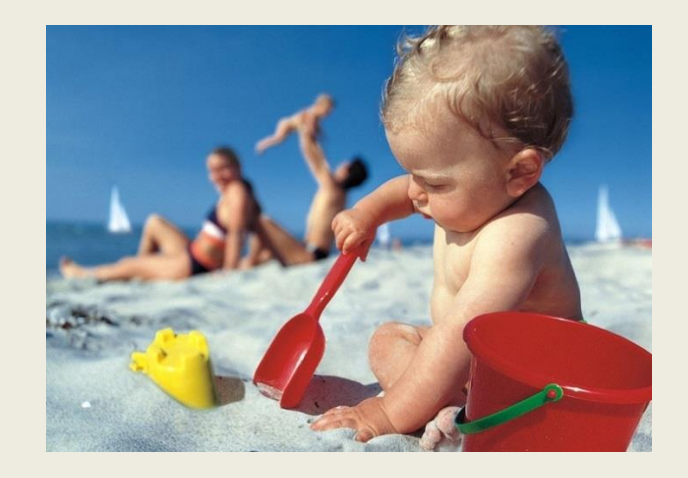

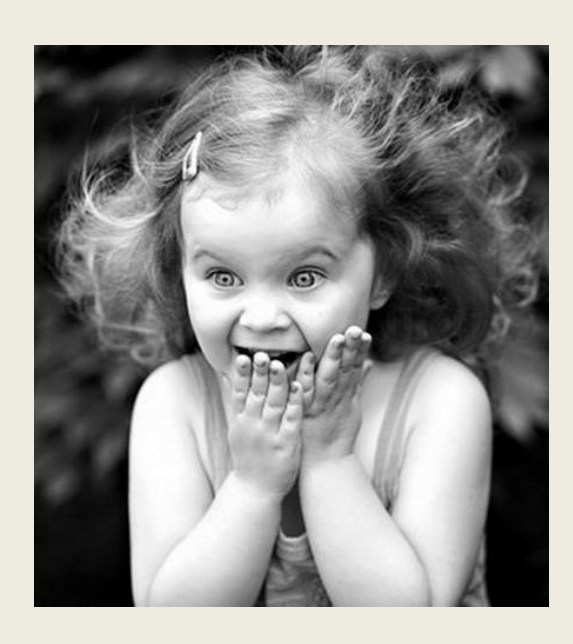

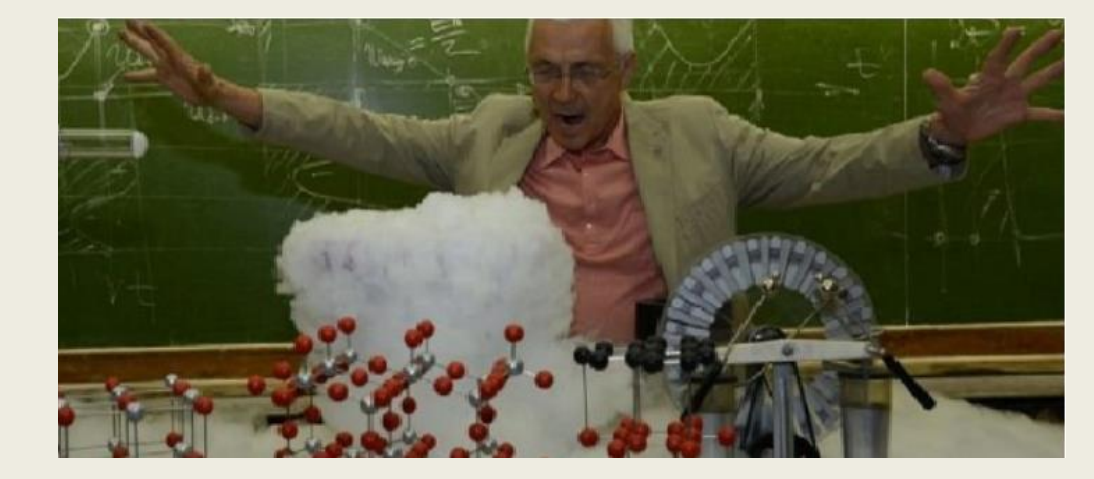

 оказывают положительное *эмоциональное воздействие* на учащихся, повышают их интерес к предмету.

# Основа сценариев мультимедийного учебника

Физика. 10 класс. Учебник в 2 ч. (*Базовый и углубленный уровни*)

*Л.Э.Генденштейн, А.А.Булатова, И.Н.Корнильев, А.В.Кошкина Включён в Федеральный Перечень*

Основное содержание учебника:

- Глава I Кинематика
- Глава II Динамика
- Глава III Законы сохранения в механике
- Глава IV Статика
- Глава V Молекулярная физика
- Глава VI Термодинамика
- Глава VII Электростатика
- Глава VIII Постоянный электрический ток

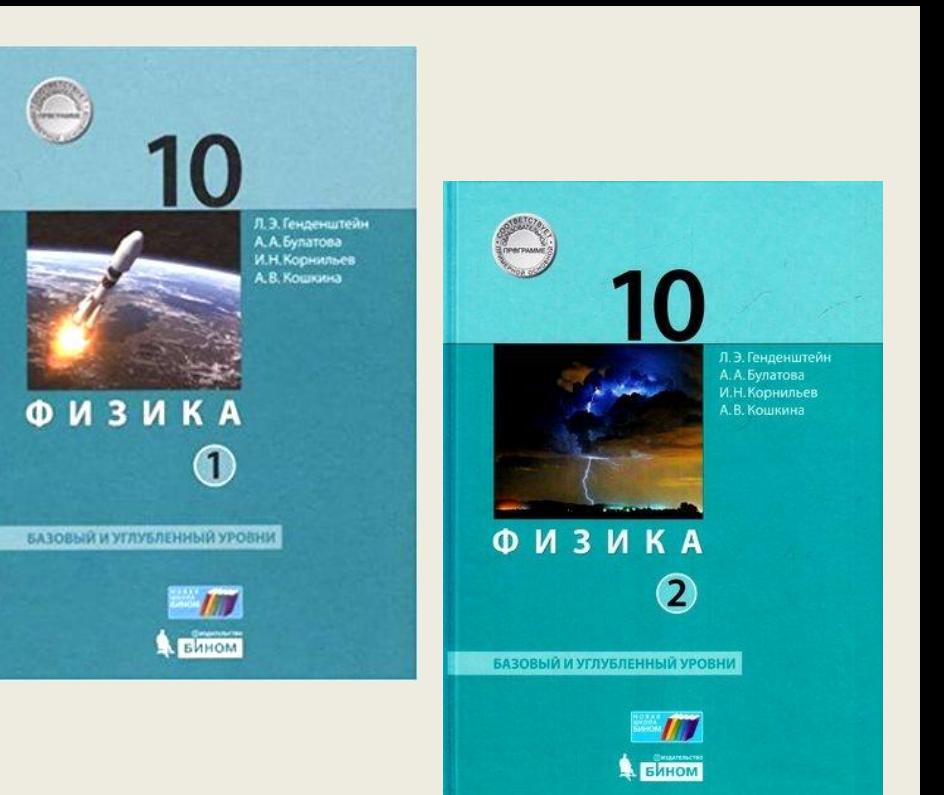

# **Как построен параграф мультимедийного учебника**

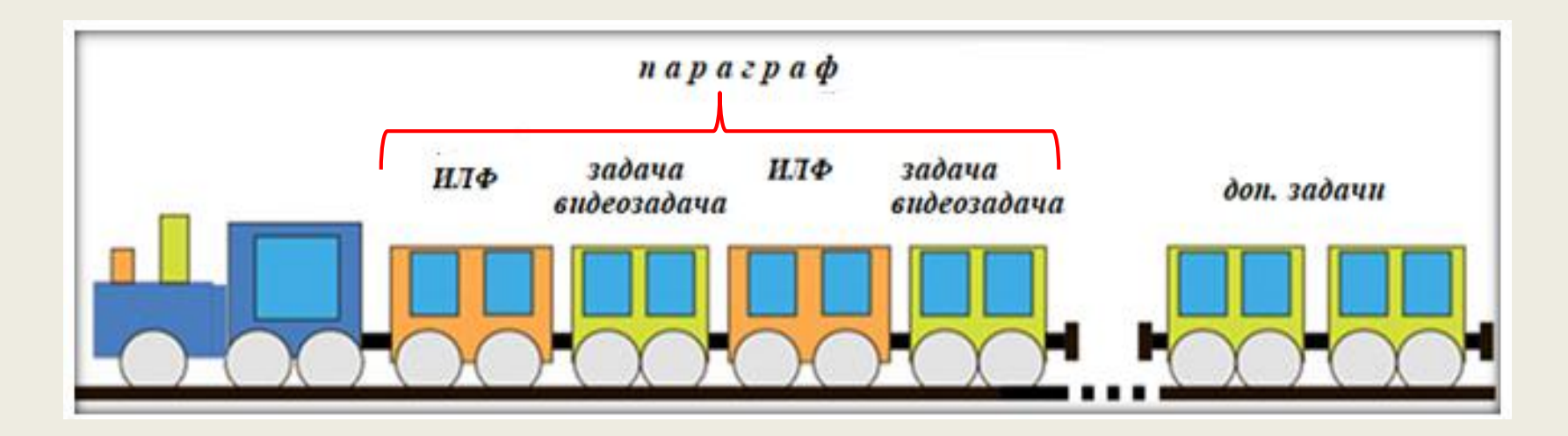

Каждый «параграф» учебника представляет собой последовательность:

- интерактивных лекционных фрагментов (2 3 мин);
- задач, видеозадач и вопросов;
- дополнительных задач трех уровней сложности (базовый, повышенный, углублённый).

# *Пример параграфа: «Силы упругости»*

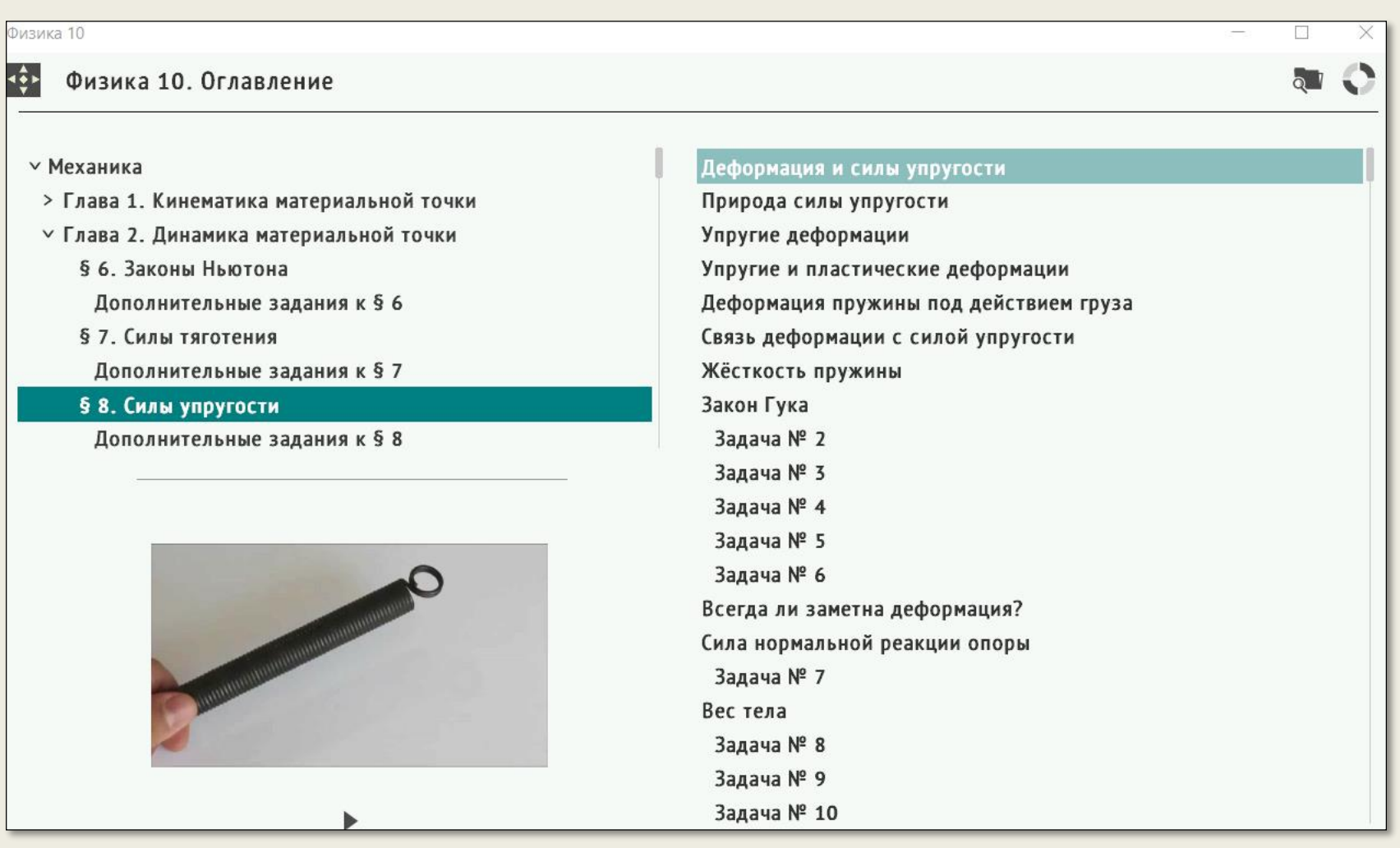

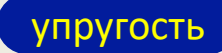

### *Интерактивные лекционные фрагменты (ИЛФ)*

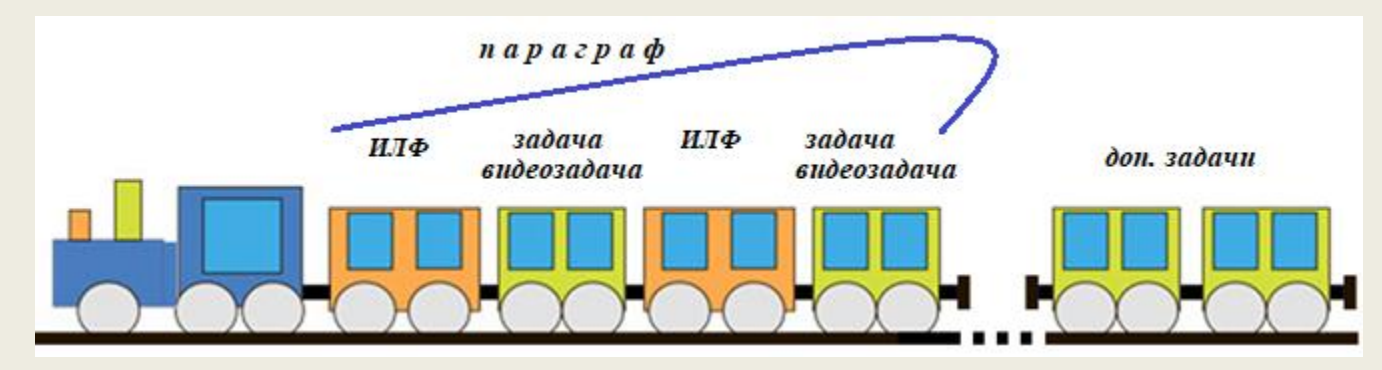

#### *Роль:*

- изложение материала;
- разбор задач.

### *Форма:*

приёмы деятельности учителя (ведение диалога, демонстрация опытов, моделей, выполнение записей на доске)

### *Содержат:*

- видеодемонстрации;
- анимированные модели;
- контекстные вопросы и задачи;
- графики, рисунки, фотографии;
- текст.

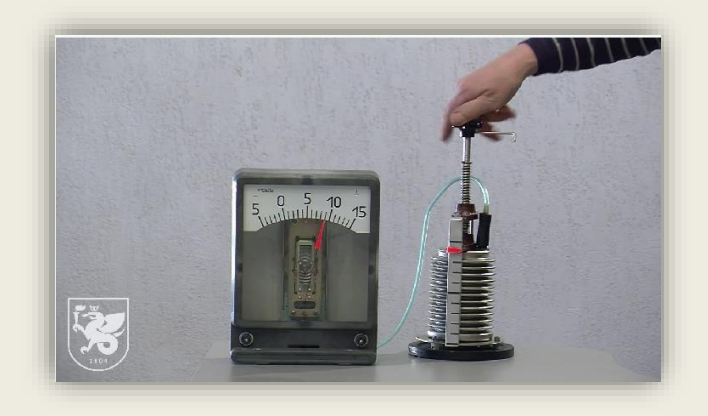

#### *Фрагменты учебника*

## *Использование комбинации видеодемонстрации и контекстных вопросов в ИЛФ*

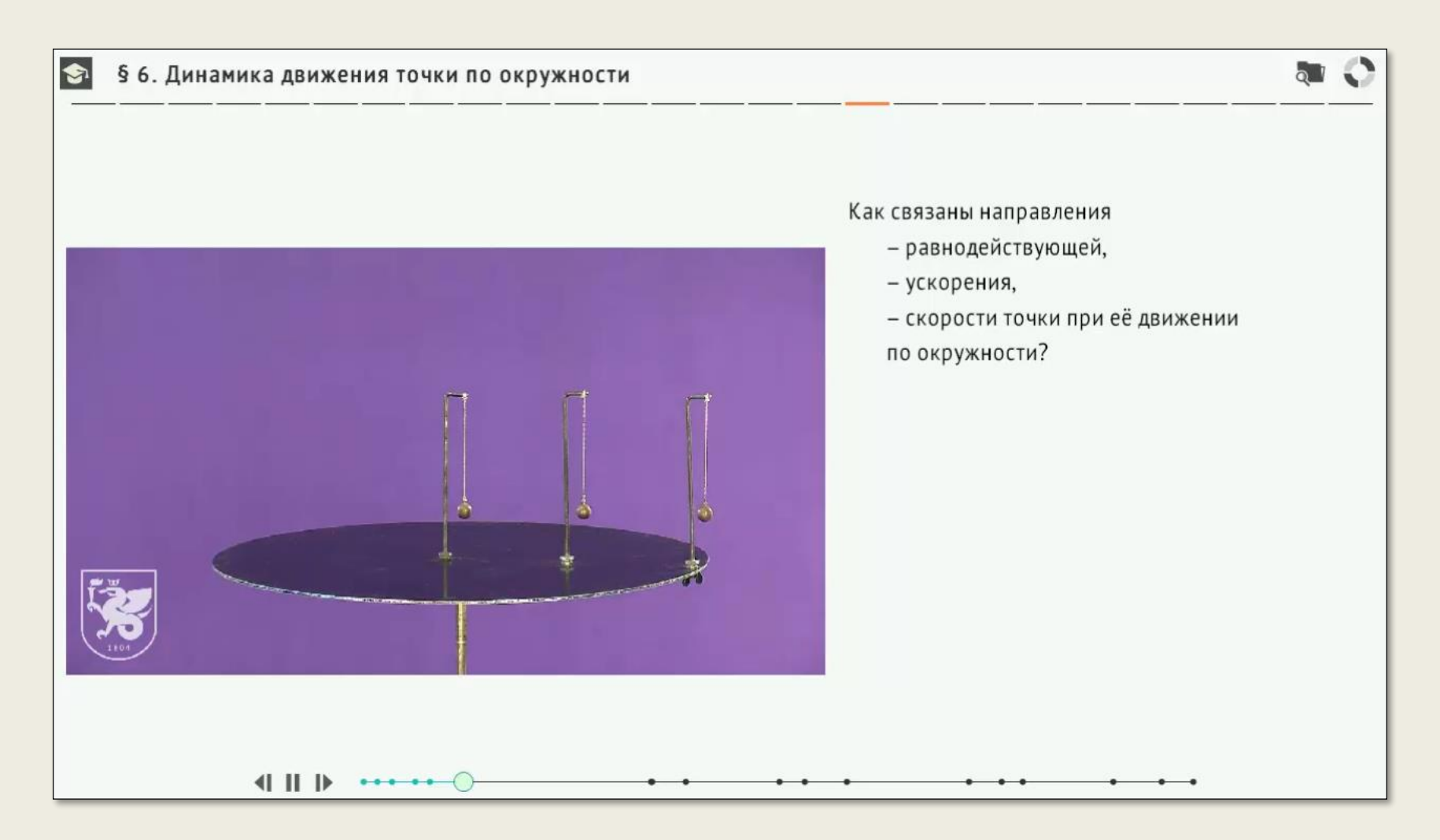

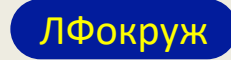

#### *Фрагменты учебника*

*Формирование навыков анализа опытных данных на примере экспериментального обоснования III закона Ньютона*

#### *ЛФ: Ускорения сталкивающихся тележек*

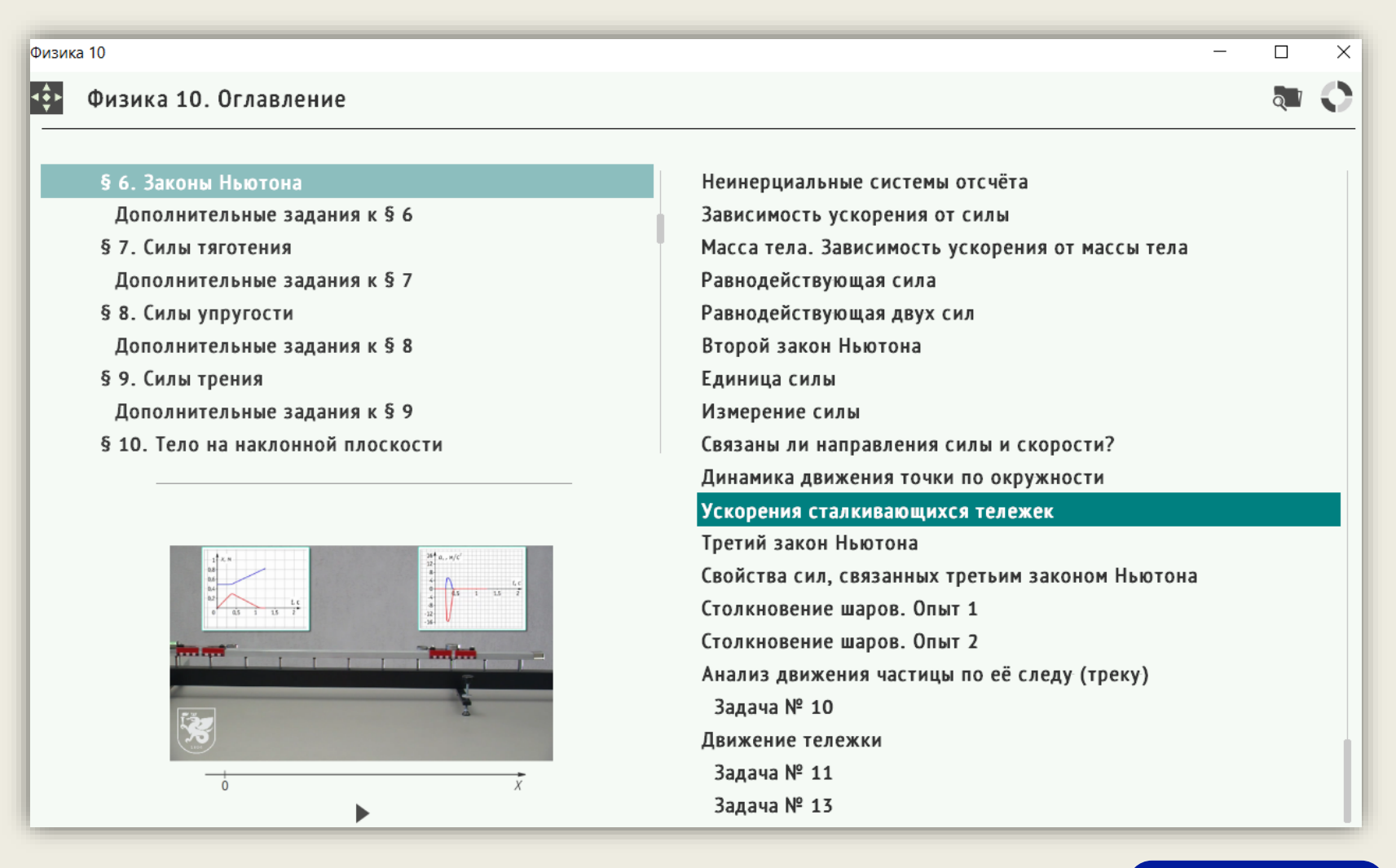

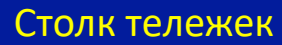

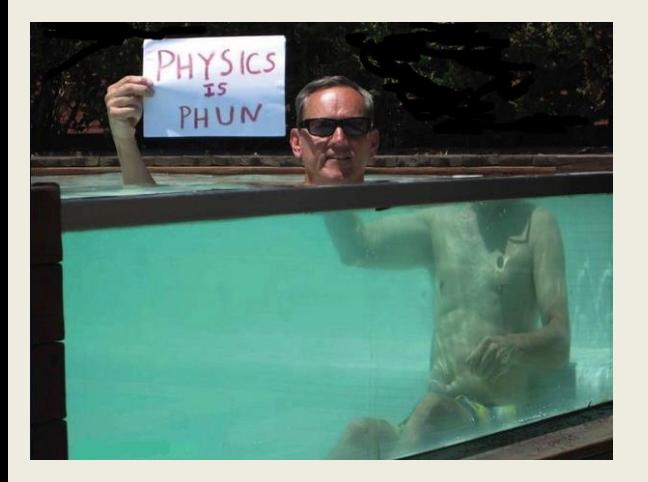

**Типы мультимедийных ресурсов. Видеозадачи и видеовопросы**

> *«Лучше один раз увидеть, чем сто раз услышать!»*

*Роль:* 

- повышение мотивации;
- развитие навыков решения практических задач.

*Форма:* условия формулируются демонстрацией видеозаписей реальных экспериментов или явлений (задачи с неполными данными).

*Важно!* При работе с видеозадачей учащийся проходит этапы научного исследования:

- наблюдение и удивление;
- построение модели явления и его математическое описание;
- рекомендации по практическому применению.

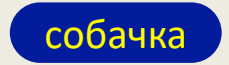

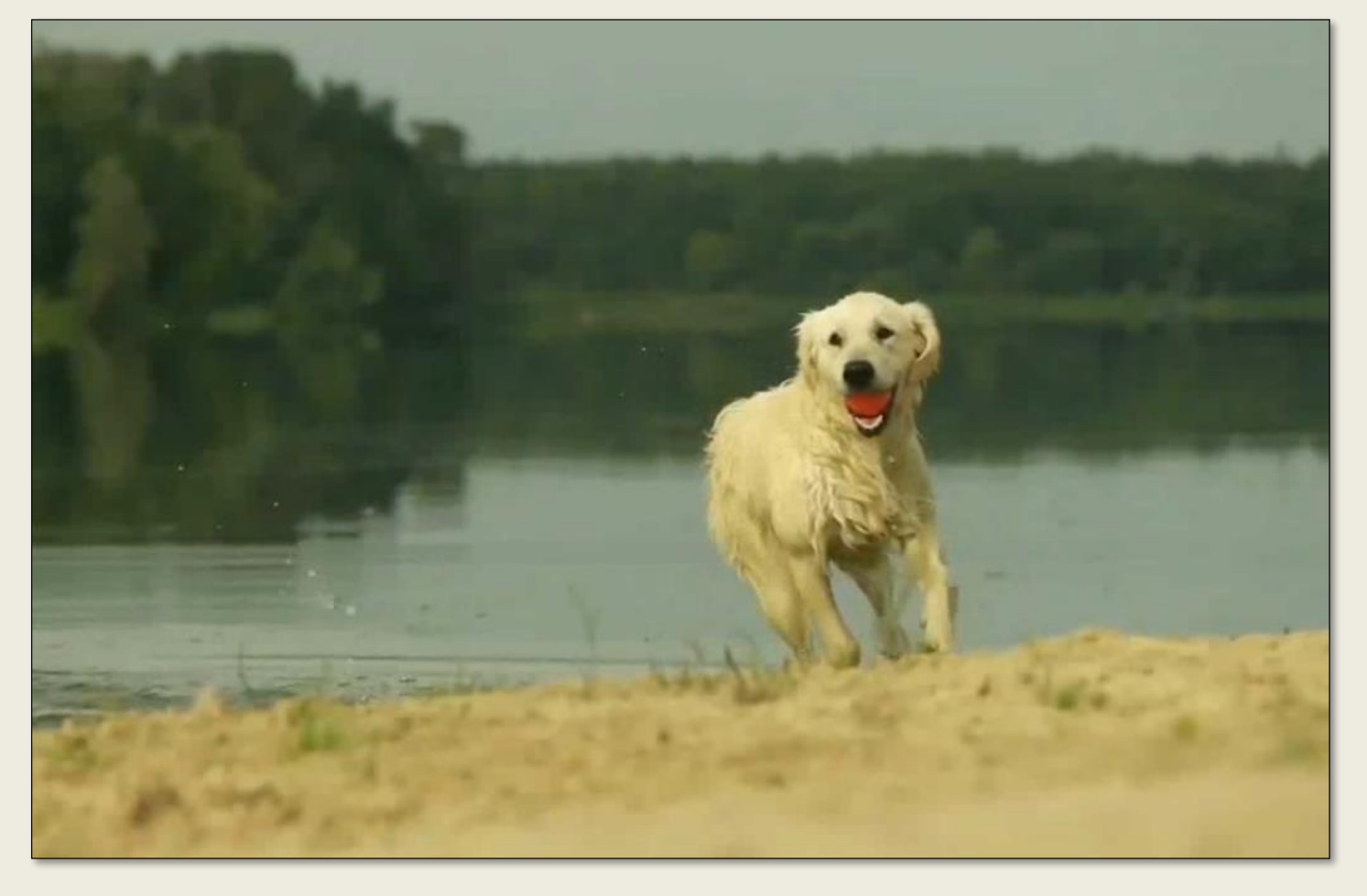

**Типы мультимедийных ресурсов. Видеозадачи и видеовопросы**

# **Типы мультимедийных ресурсов. Видеозадачи и видеовопросы**

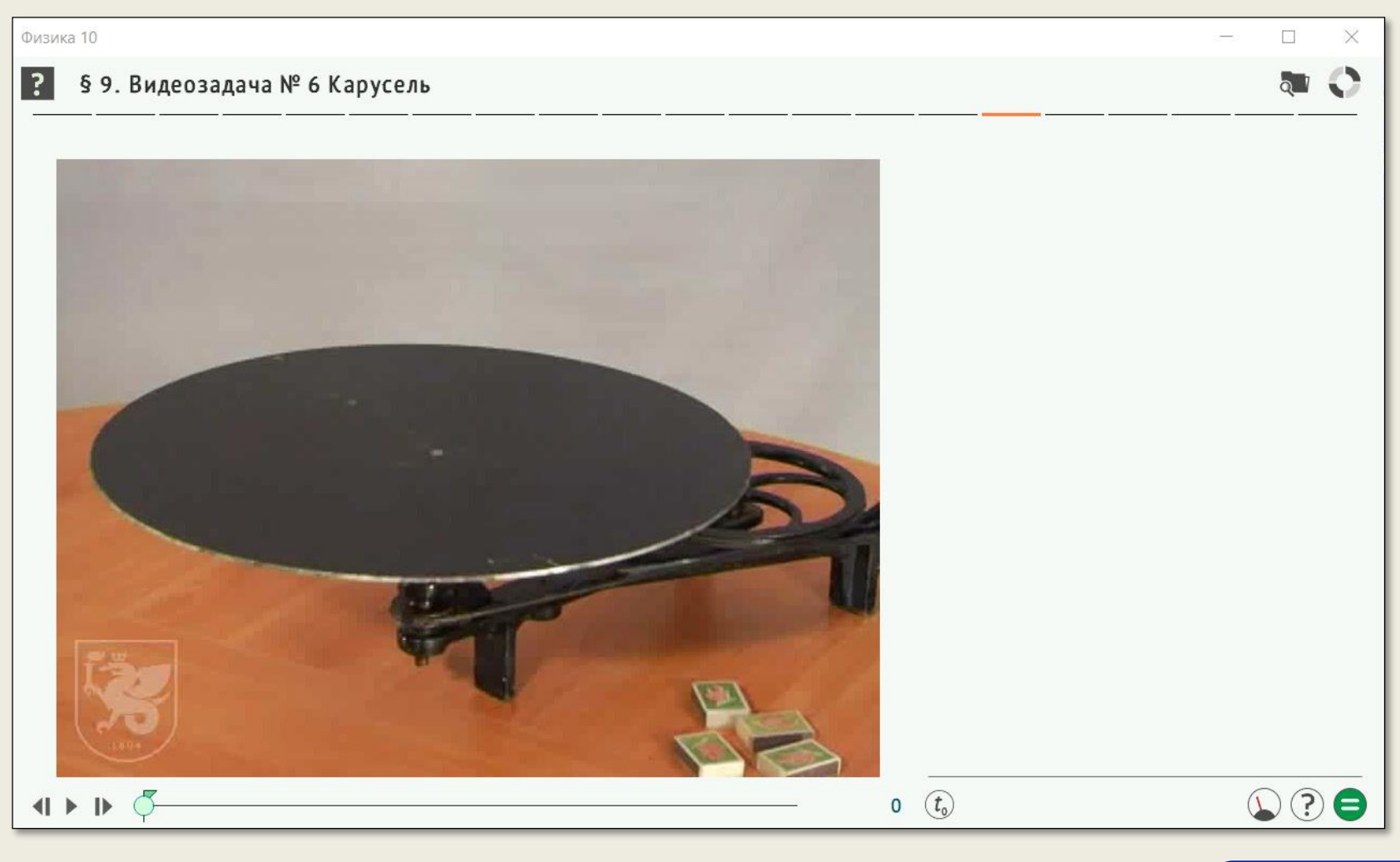

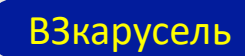

### **Типы мультимедийных ресурсов.**

### **Задачи с варьируемыми параметрами, интерактивные задачи.**

### *Роль*:

- развитие навыков анализа ситуаций;
- помощь в понимании смысла физических законов.

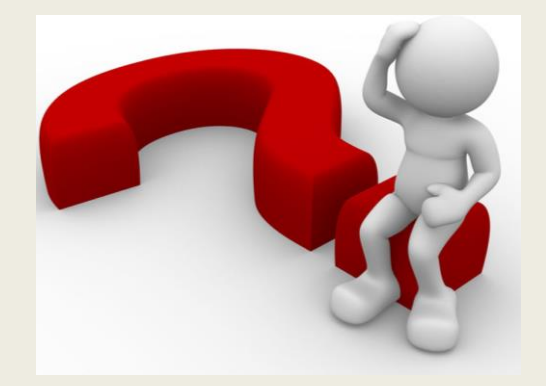

### *Виды:*

- графические задачи с варьируемыми данными;
- текстовые задачи с варьируемыми данными;
- тестовые вопросы с выбором ответа.

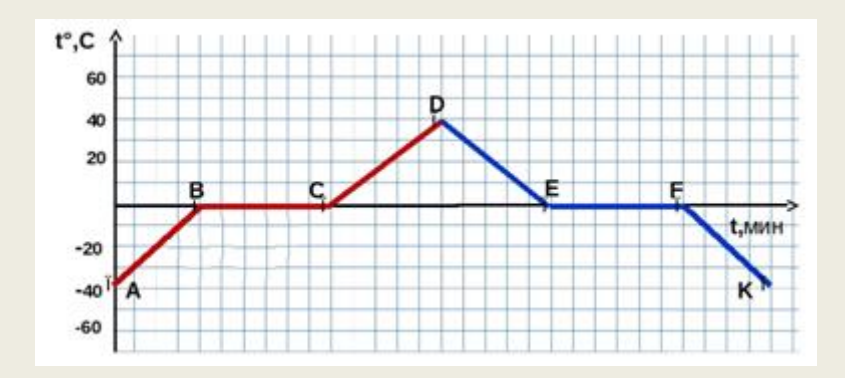

### **Типы мультимедийных ресурсов.**

#### **Задачи с переменными параметрами, интерактивные задачи.**

*Пример интерактивной задачи* 

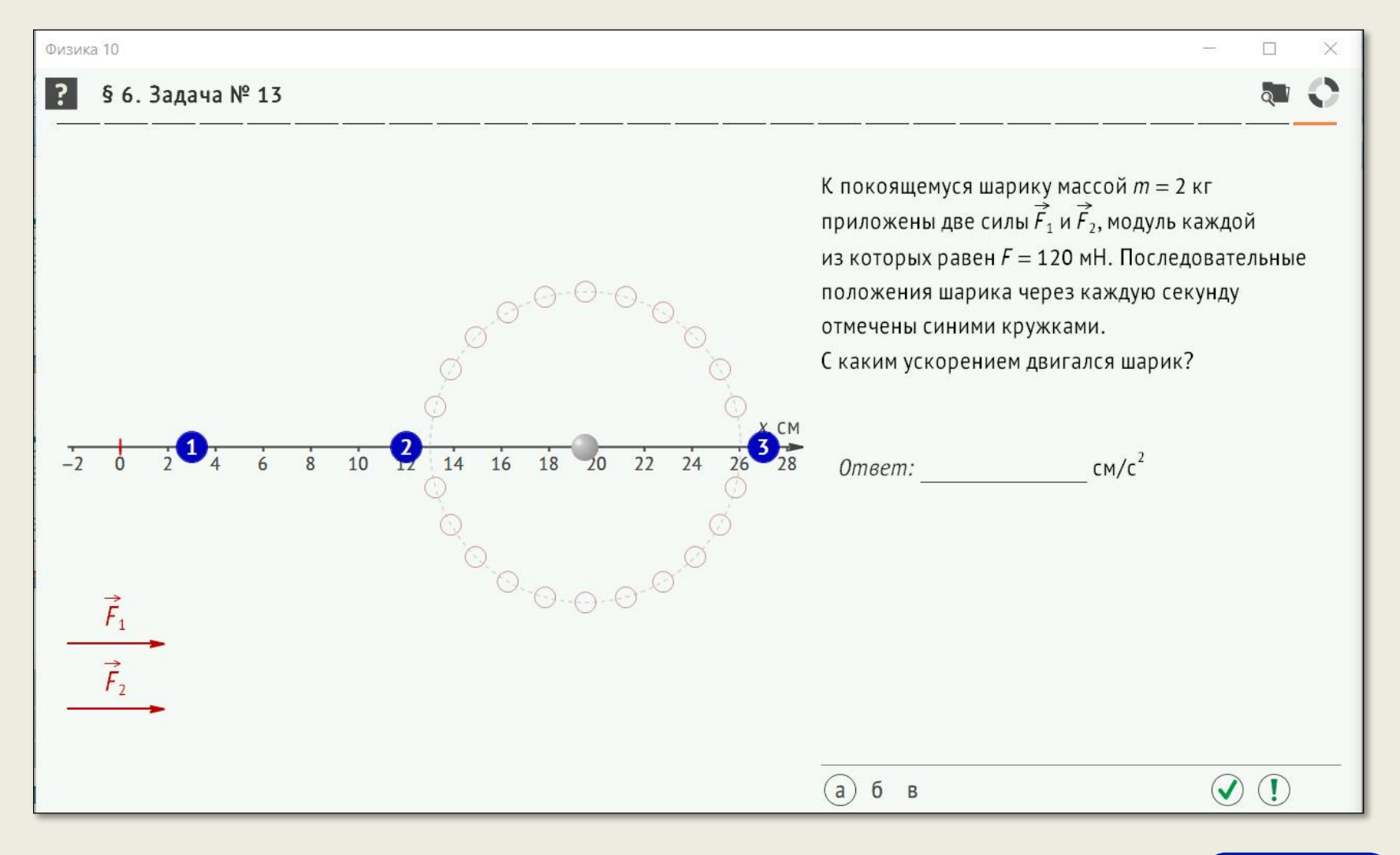

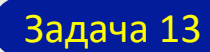

### **Типы мультимедийных ресурсов.**

### **Задачи с варьируемыми параметрами, интерактивные задачи.**

#### *Пример интерактивного задания для самостоятельной работы*

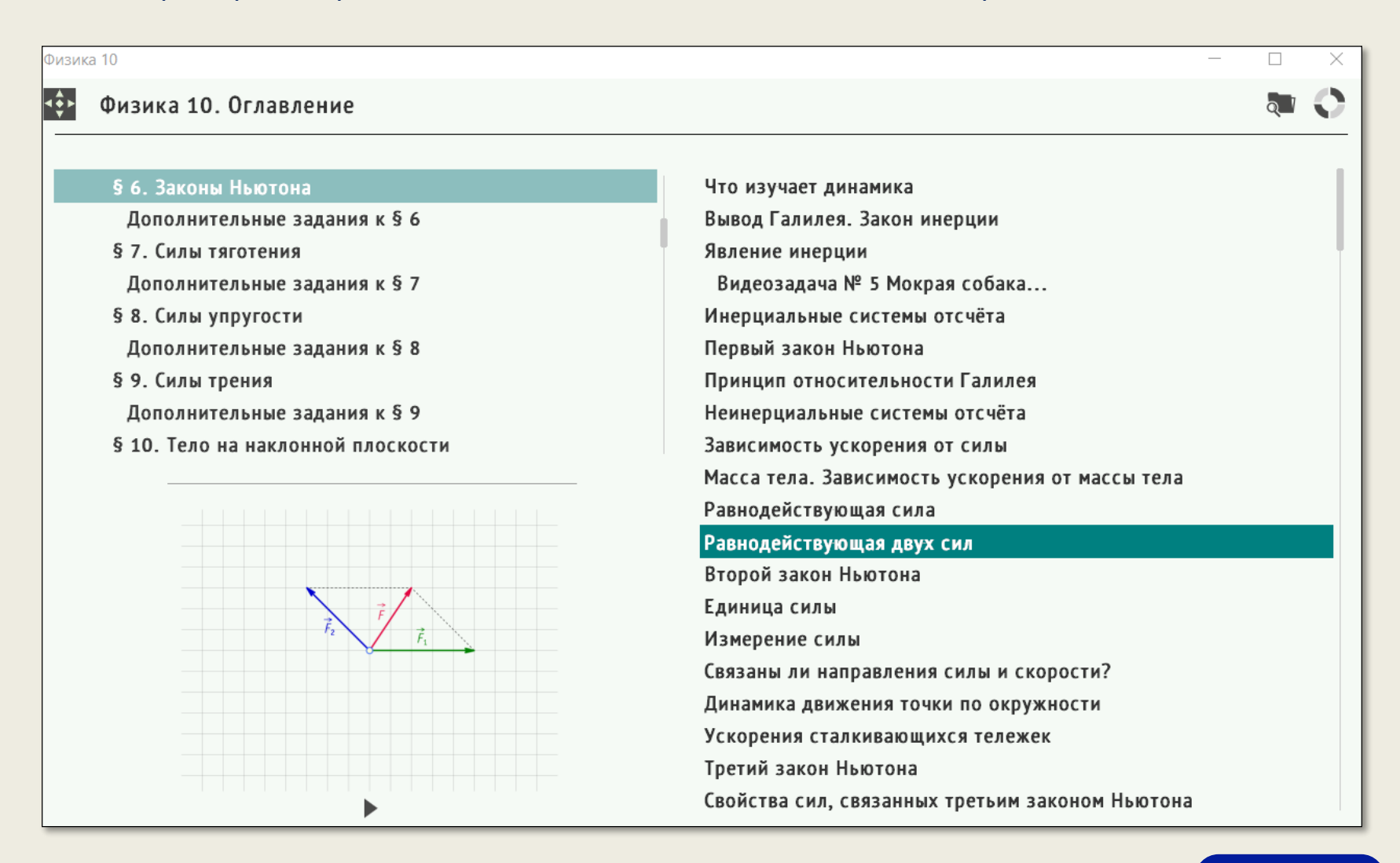

#### Векторы

#### *Фрагменты учебника*

## *Отличительная методическая особенность – использование эффективной методики обучения физике и решению задач – исследование ключевых ситуаций.*

*Пример исследования ключевой ситуации* 

*«Движение системы тел при наличии наклонной плоскости и блока»*

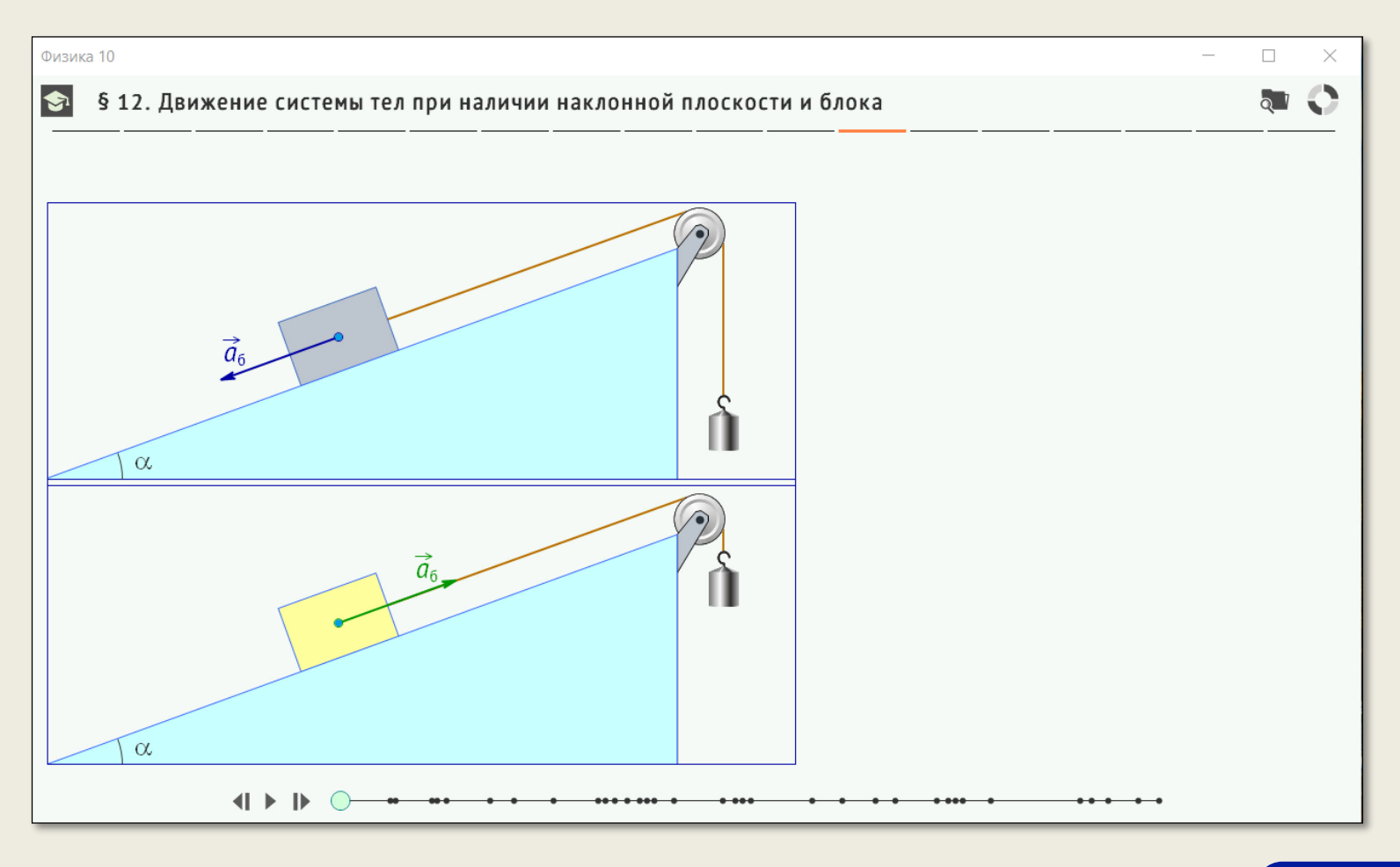

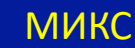

# Количественные характеристики учебника (45 параграфов).

168 видеодемонстраций физических опытов;

173 анимированные модели, в т.ч. интерактивные;

135 графиков в задачах с переменными параметрами;

628 рисунков и фотографий;

739 контекстных вопросов и задач внутри ЛФ, в том числе 40 интерактивных;

368 задач «на понимание и закрепление» между ЛФ.

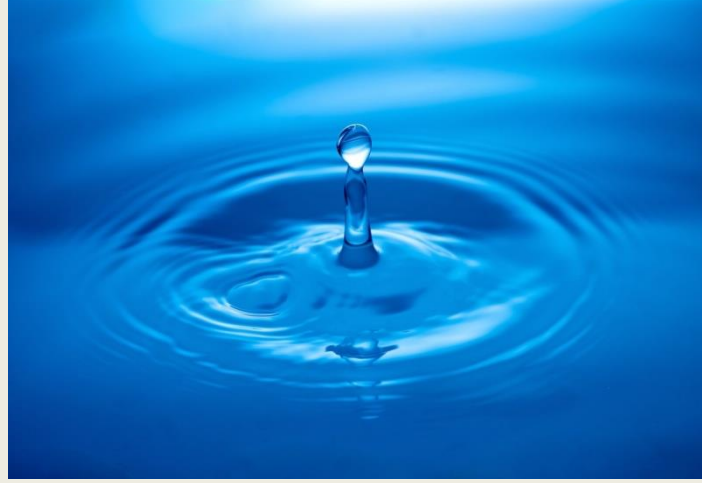

Дополнительные задачи в конце параграфа трёх уровней сложности: базовый, повышенный, высокий (198/244/188), в т.ч. интерактивные (22).

# Количественные характеристики учебника (45 параграфов).

168 видеодемонстраций физических опытов;

173 анимированные модели, в т.ч. интерактивные;

135 графиков в задачах с переменными параметрами;

628 рисунков и фотографий;

739 контекстных вопросов и задач внутри ЛФ, в том числе 40 интерактивных;

368 задач «на понимание и закрепление» между ЛФ.

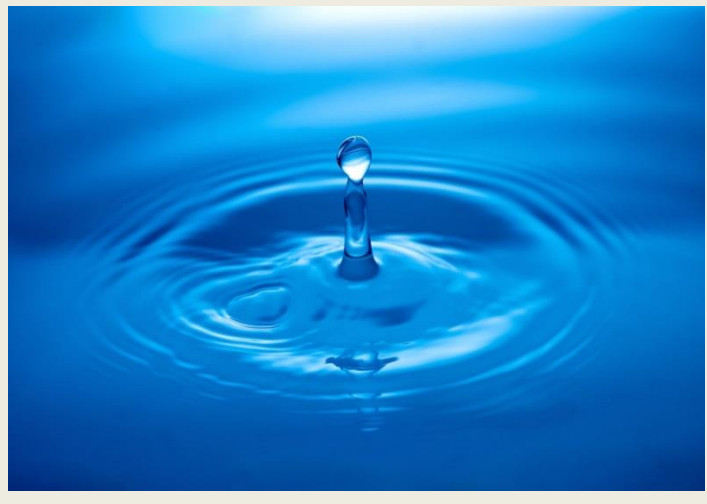

ММУ по физике должен приблизить процесс познания окружающего мира к естественному: от живого созерцания и наблюдения, к анализу увиденного, *построению моделей и выводу закономерностей, их экспериментальной проверке и поиску практического применения новых знаний.* 

*ММУ должен дать возможность уйти от «меловой физики» не в мир компьютерной анимации, а к обсуждению «физики вокруг нас».*

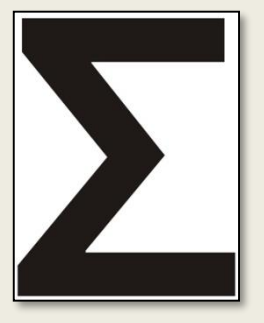

# *Что получит учитель?*

Оригинальный сценарий и техническая реализация мультимедийного учебника помогут учителю:

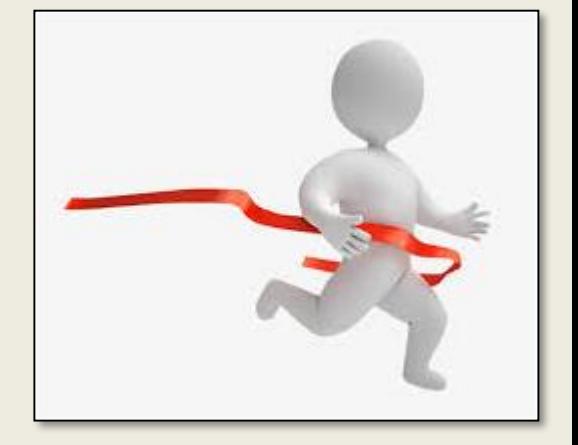

- **повысить интерес** учащихся к изучению физики;
- **вовлечь** учащихся в учебный процесс, используя активные методы обучения;
- эффективно **обучать** методам решения задач и **создать систему** подготовки к ЕГЭ;
- **развить навыки** исследовательской деятельности;
- **повысить эффективность** самостоятельной работы учащихся на уроке и дома;
- **организовать** эффективное дистанционное обучение.

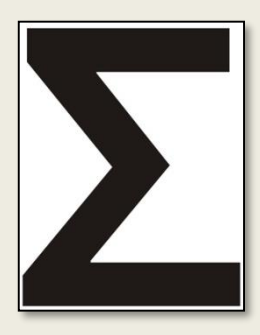

*Методика использования мультимедийного учебника в условиях дистанционного обучения*

*Каждый* ученик скачивает учебник с сайта издательства или с флешки учителя и устанавливает его на свой компьютер.

Для работы с учебником интернет *не требуется.*

Учитель, к примеру, может использовать метод «перевёрнутого урока»: ученик самостоятельно просматривает обозначенную учителем часть параграфа, отвечает на вопросы по ходу изложения, решает задачи внутри параграфа и дополнительные задачи, указанные учителем. На этом этапе учитель – на втором плане.

Учитель при дистанционном общении вносит пояснения, ещё раз обсуждает те или иные места, при необходимости вносит дополнения и т. д.

Важно! На этом этапе учитель освобождён от «изложения материала», он работает с уже «подготовленными» учениками, освобождается время для более детальной проработки материала и решения задач.

Наша страница на сайте издательства БИНОМ: http://www.lbz.ru/metodist/authors/physics/1/

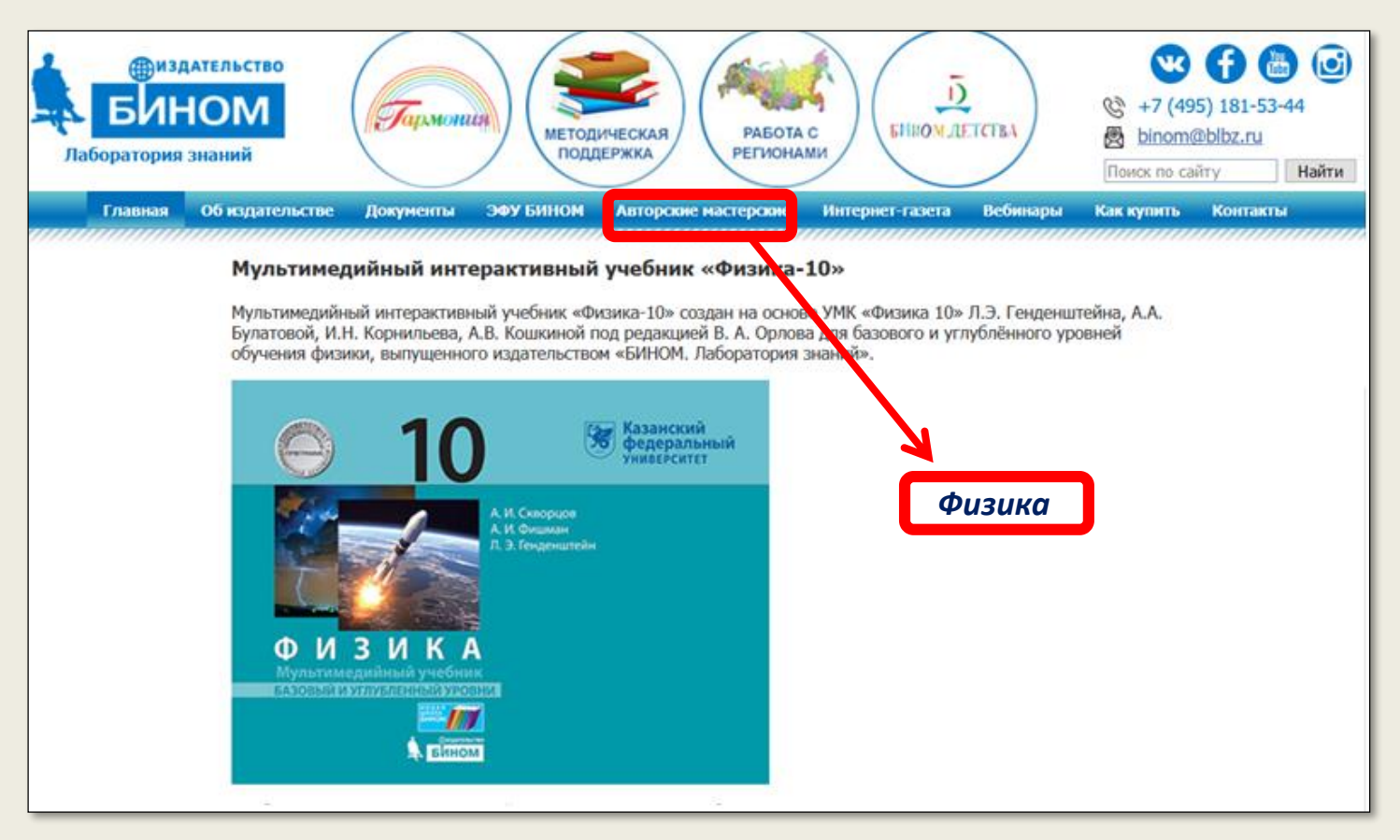

#### **Скачать архив с мультимедийным учебником**

<http://files.lbz.ru/efu/fizika/free/pos100001102.zip>

#### **Скачать программу-установщик**

<http://files.lbz.ru/efu/fizika/free/SetupPhys10.exe>

**Скачать** [«Руководство пользователя «Ученик](http://lbz.ru/metodist/authors/physics/1/help-fiz-uch.pdf)»

**Вопросы:** Карауш Евгений Сергеевич, **[karaush@lbz.ru](mailto:karaush@lbz.ru)**

*Мы с благодарностью примем Ваши замечания и пожелания.*

*e-mail: aif@kpfu.ru* 

*Фишман Александр Израилович*

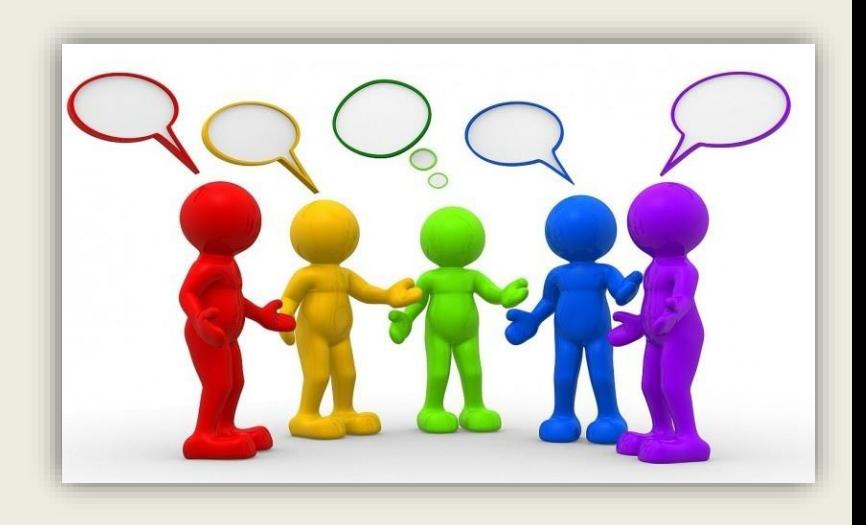

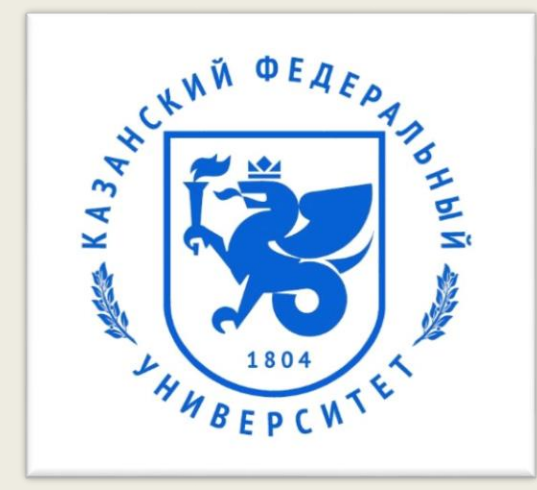

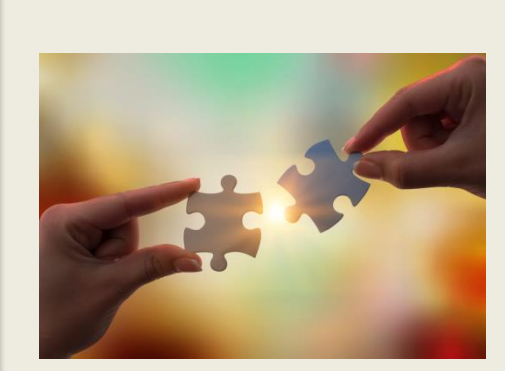

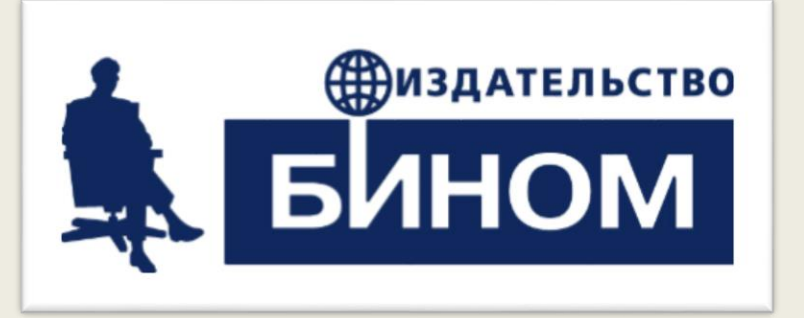

**Спасибо за внимание!**